**EXTENDING SECTION 2008 SECTION 2009 SECTION 2009 SECTION 2009 SECTION 2009 SECTION 2009 SECTION 2009 SECTION 200** □□ "localhost"□  $\circ$ **□** "localhost" □  $IP$  $"192.168.1.10"$ 

 $2020$ 

- : 指定した名前で、サーバー オブジェクト みます。 kameta<sup>[]</sup>  $\circ$
- □□"localhost" □
- $\Box$ "kameta" $\Box$
- : for a state of the state of the state of the state of the state of the state of the state of the state of the
	- $\circ$  $\Box$ kameta $\Box$
	- □□"localhost" □ **□□"kameta"** □

From:  $h$ ttps://dolittle.eplang.jp/

Permanent link: **[https://dolittle.eplang.jp/ref\\_network?rev=1518142312](https://dolittle.eplang.jp/ref_network?rev=1518142312)**

プログラミング言語「ドリトル」 - https://dolittle.eplang.jp/

Last update: **2018/02/09 11:11**

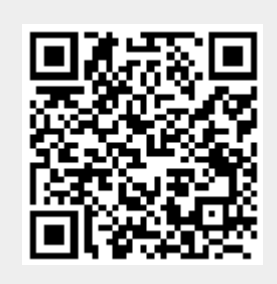